# @karnil

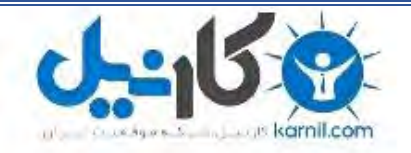

**کارنیل، بزرگترین شبکه موفقیت ایرانیان می باشد، که افرادی زیادی توانسته اند با آن به موفقیت برسند، فاطمه رتبه 11 کنکور کارشناسی، محمد حسین رتبه86 کنکور کارشناسی، سپیده رتبه 3 کنکور ارشد، مریم و همسرش راه اندازی تولیدی مانتو، امیر راه اندازی فروشگاه اینترنتی،کیوان پیوستن به تیم تراکتور سازی تبریز، میالد پیوستن به تیم صبا، مهسا تحصیل در ایتالیا، و..... این موارد گوشه از افرادی بودند که با کارنیل به موفقیت رسیده اند، شما هم می توانید موفقیت خود را با کارنیل شروع کنید.**

**برای پیوستن به تیم کارنیلی های موفق روی لینک زیر کلیک کنید.**

## *[www.karnil.com](http://www.karnil.com/)*

**همچنین برای ورود به کانال تلگرام کارنیل روی لینک زیر کلیک کنید.**

*https://telegram.me/karnil*

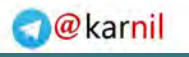

www.learningjquery.ir

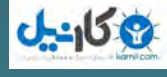

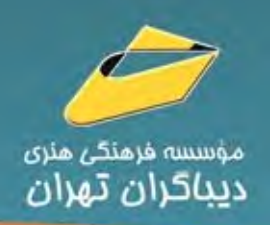

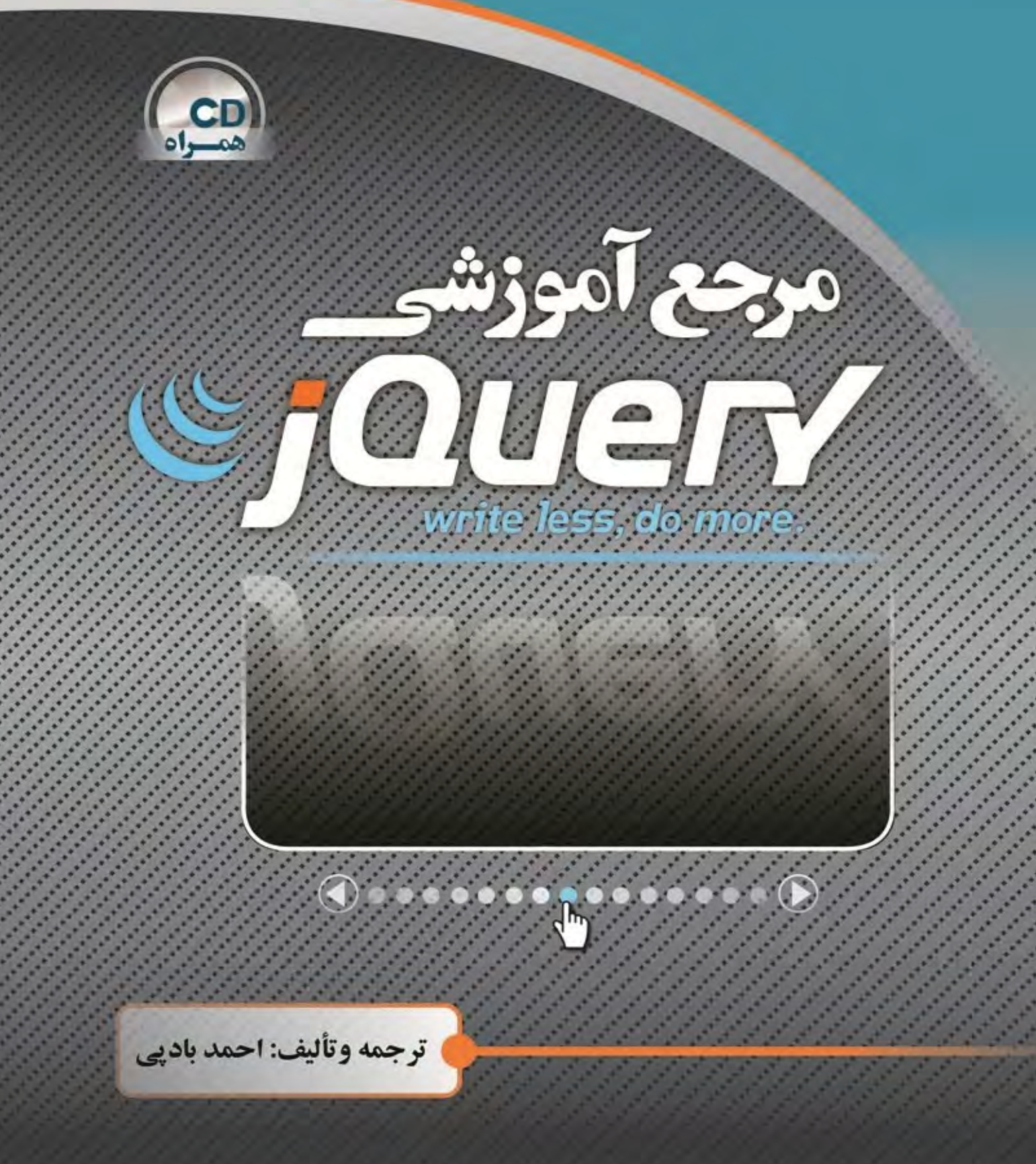

http://mftshop.com/productdetail.aspx?type=b&id=7592

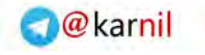

www.learningjquery.ir

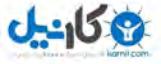

به نام خدا

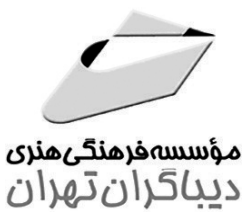

مرجع آموزشي jQuery

ترجمه و تأليف احمد بادپی

مؤلفان Karl Swedberg Jonathan Chaffer

http://mftshop.com/productdetail.aspx?type=b&id=7592

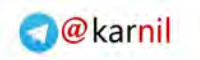

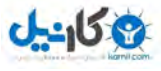

شناسنامه

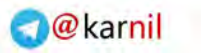

## www.learningjquery.ir

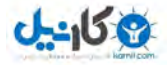

## فهرست مطالب

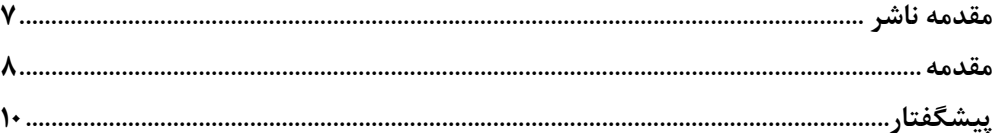

## فصل اول: تشریح پیکره اصلی اسکریپتهای jQuery

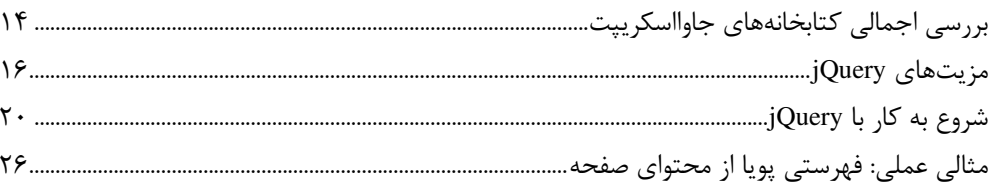

## فصل دوم: گزینشگرها

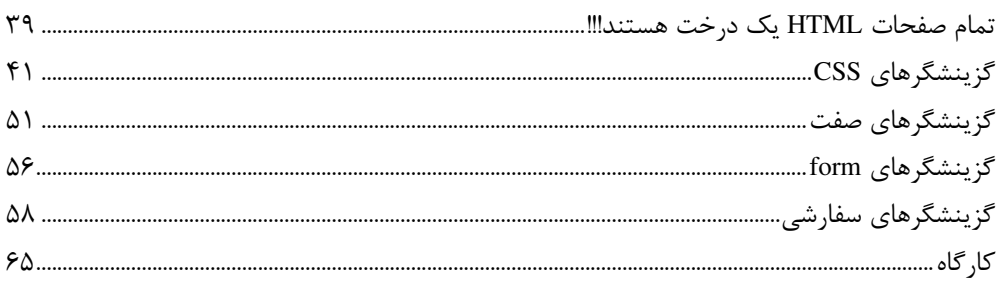

### فصل سوم: متدهای پیمایش DOM

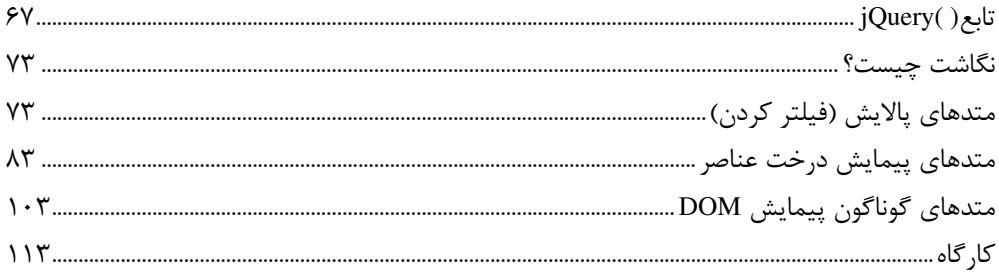

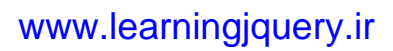

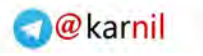

## **ع کانیل**

## فصل چهارم: متدهای تغییر و دستکاری در DOM

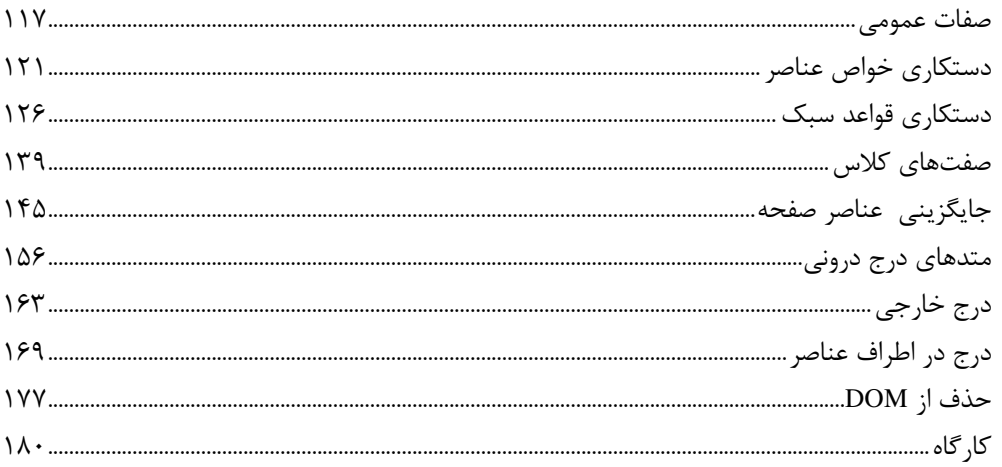

### فصل پنجم: متدهای کار با رویدادها

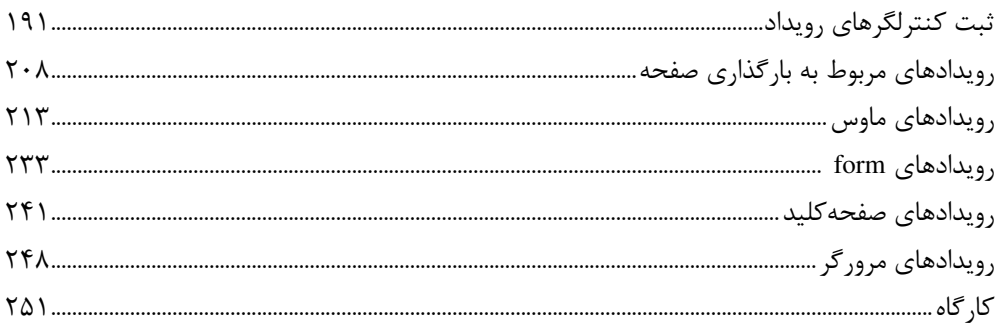

## فصل ششم: کار با افکت (انیمیشن)ها

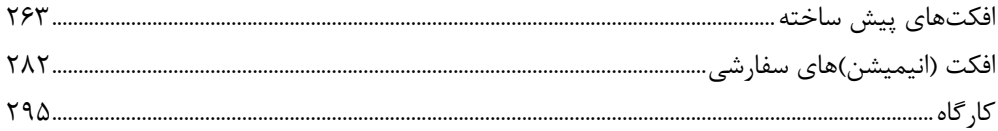

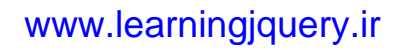

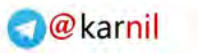

## **ی کاریل**

## فصل هفتم: متدهای کار با AJAX

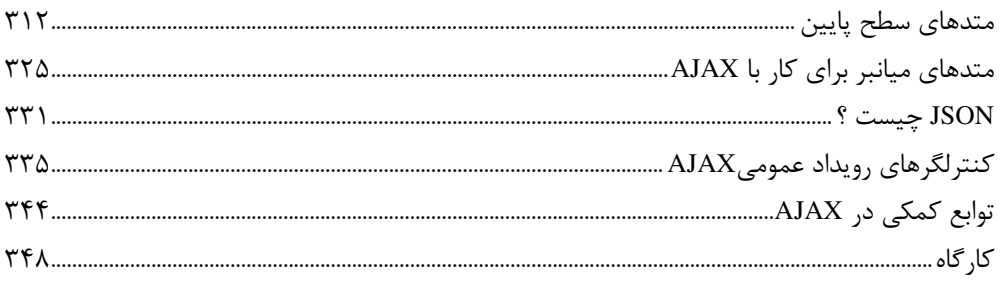

## فصل هشتم: متدهای گوناگون در jQuery

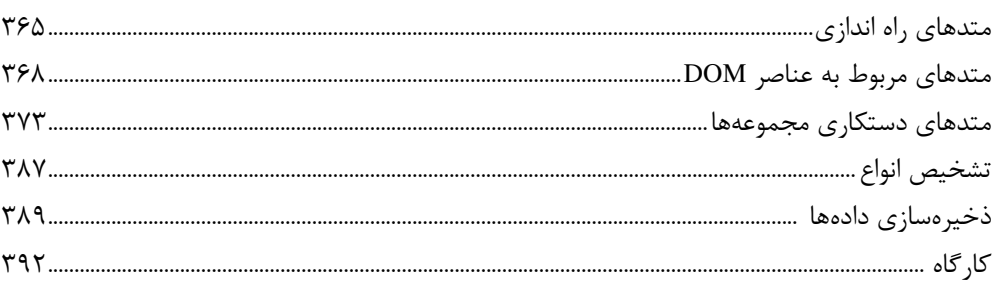

## فصل نهم: خاصیتهای jQuery

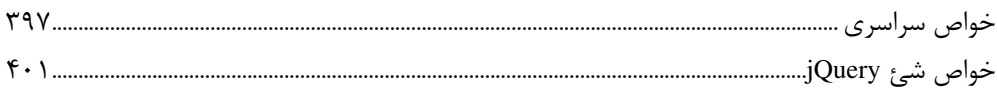

#### فصل دهم: پلاگینها

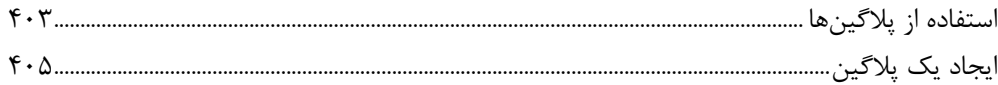

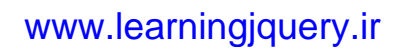

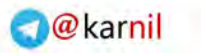

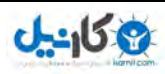

## فصل یازدهم: آشنایی با پلاگینهای مشهور jQuery

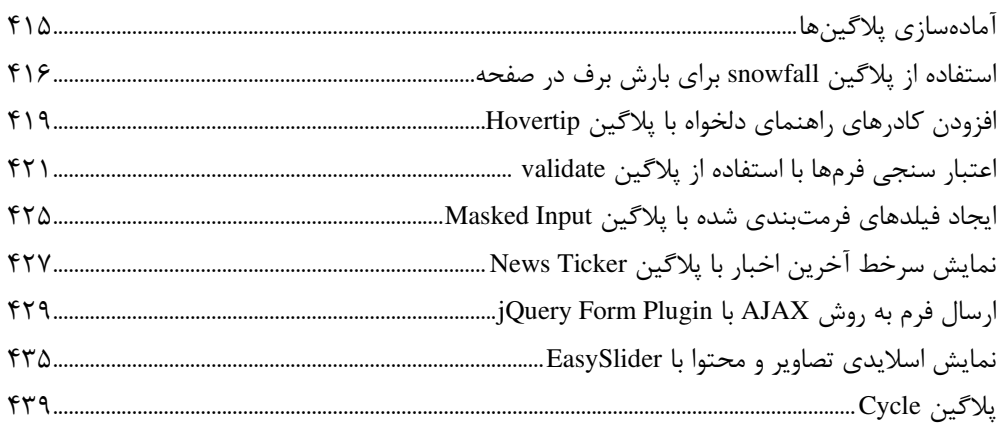

## ضميمه الف: منابع آنلاين

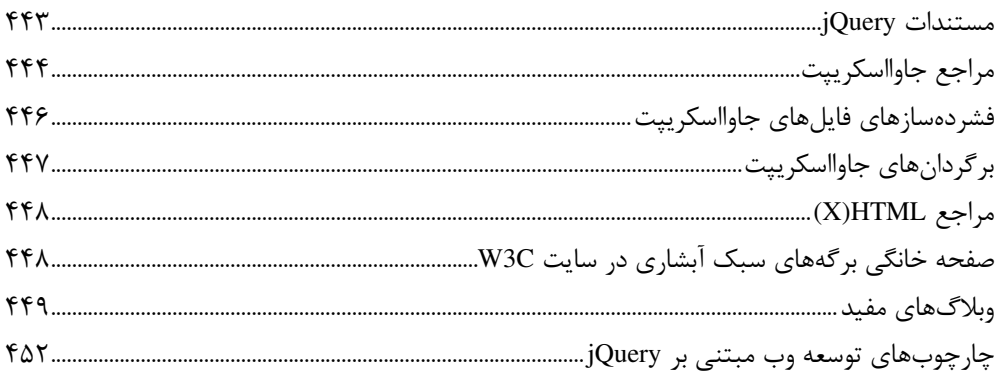

## ضمیمه ب: ابزارهای طراحی و توسعه

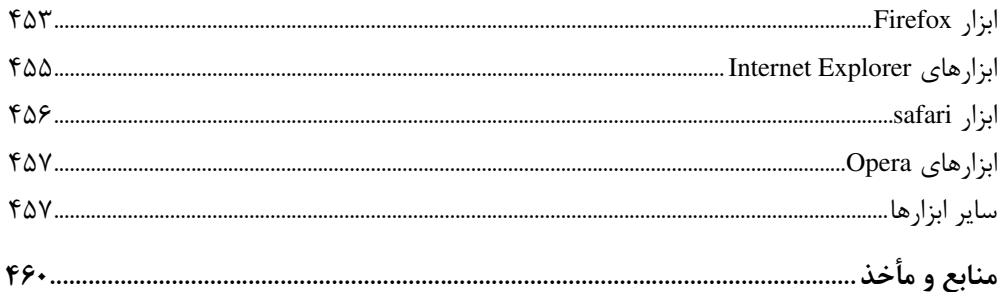

### **O**karnil

#### www.learningjquery.ir

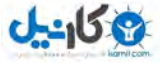

مقدمه ناشر

خط مثی کیفت انت ان مؤسسه فرسمی سری دساکران تهران در عرضه کیاب ایی است که تواند .<br>خواسته<sup>ا</sup>ی به روز حامعه فرسمنی و علمی کشور را باحد امکان بوشش دمد

حمد و سیاس ایزد منان ,ا که با الطاف بیکران خود این توفیق را به ما ارزانـی داشـت تـا بتـوانیم در راه ارتقای دانش عمومی و فرهنگ این مرز و بوم در زمینه چاپ و نشر کتب علمی دانشگاهی، علـوم پایـه و به ویژه علوم کامپیوتر و انفورماتیک گامهایی هر چند کوچک برداشته و در انجام رسالتی کـه بـر عهـده داریم، مؤثر واقع شویم. گستردگی علوم و توسعه روزافزون آن، شرایطی را بـه وجـود آورده کـه هـر روز شاهد تحولات اساسی چشمگیری در سطح جهان هستیم. این گسترش و توسعه نیاز به منابع مختلف از جمله كتاب را به عنوان قديمي ترين و راحت ترين راه دستيابي به اطلاعات و اطلاع ساني، بيش از پــيش روشن می نماید. در این راستا، واحد انتشارات مؤسسه فرهنگی هنری دیباگران تهران با همکاری جمعے از اساتید، مؤلفان، مترجمان، متخصصان، پژوهشگران، محققان و نیز پرسنل ورزیده و ماهر در زمینه امور نشر درصدد هستند تا با تلاش های مستمر خود برای رفع کمبودهـا و نیازهـای موجـود، منـابعی پربـار، معتبر و با کیفیت مناسب در اختیار علاقهمندان قرار دهند.

کتابی که در دست دارید با همت " **جناب آقای احمد بادیی**" و تـلاش جمعـی از همکـاران انتـشارات میسر گشته که شایسته است از یکایک این گرامیان تشکر و قدردانی کنیم.

> **ویراستاری:** شیوا غمگسار ويرايش و صفحه آرايي كامييوتري: آرزو مهدوي **طراح جلد:** مینا دیدهبان ناظر چاپ:

در خاتمه ضمن سپاسگزاری از شـما دانــش¸بـژوه گرامــی درخواســت مــیiمایــد بــا مراجعــه بــه **آدرس** dibagaran.mft.info (ارتباط با مشتری) فرم نظرسنجی را برای کتابی که در دست داریـد تکمیـل و ارسال نموده، انتشارات دیباگران تهران را که جلب رضایت و وفاداری مشتریان را هـدف خـود مـیدانـد، يارى فرمايىد.

امیدواریم همواره بهتر از گذشته خدمات و محصولات خود را تقدیم حضورتان نماییم.

مدير انتشارات مؤسسه فرهنگی هنری دیباگران تهران

publishing@mftmail.com

#### www.learningiquery.ir

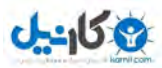

مقدمه

jQuery به عنوان یک پدیده نوپا، با فراهم آوردن ابزار و ویژگیهای منحصر به فرد و در عین حال ساده، عرصه تکنولوژیهای طراحی وب را متحول کرده است. این تکنولوژی که به عنوان یکی از چارچوبهای جاوااسکرییت در عمر پنج ساله خود و با شعار اختصاصی "**نوشتن کمتر، انجام کارهای بیشتر** ً قدم در این میدان نهاده، توانسته است با دو ویژگی اساسی خود یعنی امکان دستکاری آسان عناصـر موجـود در صفحه و سهولت انجام عملیات از طریق Ajax جای خود را در بسیاری از پروژههای توسعهدهندگان وب به منظور افزایش جذابیت و پویایی هر چه بیشتر صفحات باز کند.

اهمیت و کاربرد روز افزون jQuery از یک سو و فقدان منابع و مراجع فارسی زبان در این زمینه از سوی دیگر، این حقیر را بر آن داشت تا با تکیه بر دانش ناچیز شخصی اقدام به ترجمه یکی از بهترین مراجـع حال حاضر jQuery برای تمامی علاقهمندان کنم.

منبع اصلی کتاب پیش رو یکی از بهترین و محبوبترین کتابهای منتشر شده در زمینه jQuery یعنی jQuery 1.4 Reference Guide بوده است كه البته به منظور تفهيم هر چه بهتر مطالب و روشن شـدن مقصود، از منابع دیگری که جزئیات آنها در فهرست منابع و مأخذ آمده و نیز تجربیات شخصی کمـک گرفته شده است.

این کتاب نخستین کتابی است که به صورت تخصصی در زمینه jQuery در ایران منتشر شده است و به بررسی دقیق تمامی جزئیات این کتابخانه می پردازد. در زمان گردآوری این اثر آخرین نسخه ارائـه شـده از jQuery نسخه 1.6.2 بوده که تمامی ویژگیهای این نسخه نیز در کتاب گنجانـده شـده اسـت. بـرای اینکه کتاب جنبه کاربردیتر پیدا کند در انتهای هر فصل بخشهایی با عنـوان کارگـاه کـه بـه بررسـی مثالهای کاربردی مرتبط با موضوع همان فصل می پردازد در نظر گرفته شده است.

برای مطالعه این کتـاب بایـد بـا زبـانهـایی همچـون CSS ،HTML و جاوااسـکرییت کـه جـزء مبـانی تکنولوژیهای طراحی و توسعه وب محسوب میشوند، آشنایی داشته باشید. در این کتاب که به صـورت تخصصی به بررسی jQuery می پردازد، تنها به یادآوری آن دسته از موضـوعاتی از ایــن زبـانهـا کــه در jQuery بسیار کاربرد و اهمیت داشته است پرداختهایم. آشنایی بـا مبـانی ابتـدایی زبـان جاوااسـكریپت (همچون انواع دادهها و متغیرها، رشتهها، آرایهها و DOM) که jQuery زاده آن به شمار می رود به شـما در یادگیری سریعتر آن کمک خواهد کرد.

البته لازم به ذکر است که ترجمه، تخصص اینجانب نبوده و هدف از تهیه کتابی که هم اکنون در دستان شماست هم چیزی جز جامه عمل پوشاندن به حدیث شریف **«زکاة العم نشره»** نبوده اسـت. از ایــن رو این کتاب نیز خالی از اشکال و اشتباه نیست. لذا از تمامیخوانندگان تقاضا میشود بـه منظـور گـزارش

#### www.learningiquery.ir

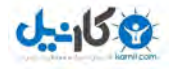

اشـــكال و بيـــان نظـــرات، انتقـــادات و پيـــشنهادات خـــود بـــا ايميـــل اينجانـــب بـــه آدرس ahmadbadpey@gmail.com مكاتيه فرمايند.

CD همراه این کتاب حاوی تمامی کدها و تصاویر تمامی فصول به صورت مجزا، مجموعهای دستهبنـدی شده از پلاگینهای مشهور در موضوعات مختلف، بهترین کتابهـای الکترونیکـی ارائـه شـده در زمینـه زبان هایی همچون جاوااسکریپت، CSS و jQuery، نسخه آفلاین سایت w3schools.com (که به صـورت تخصصي به آموزش تکنولوژيهاي طراحي و توسعه وب مي پردازد) و برخي برنامههـاي معرفـي شـده در کتاب مے باشد.

لازم به ذکر است که همزمان با تهیه این کتاب، تصمیم به طراحی نخستین مرجع آموزشی jQuery بـه آدرس www.learningjQuery.ir گرفتیم که می توانید برای بهرهگیری از مطالب آموزشی و سایر مطالب مرتبط با jQuery، بيان سؤالات و مشكلات خود در كـار بـا jQuery و تمـاس مـستقيم بـا بنــده بــه آن مراجعه نماييد.

کتاب پیش رو حاصل پر گزاری دوروهای آموزشی طراحیل وب میے باشید کیه پیه همت انجمین علمیل مهندسی فناوری اطلاعات دانشگاه پیام نور مرکز آران و بیدگل تدارک دیده شد و به ثمر رسـیدن آن را بدون پاری جمع زیادی از دوستان که جا دارد همین جا از آنها تشکر کنم بعید می دانم. در درجـه اول از پدر و مادر عزیزم که همواره در تمامی مراحل زندگی یاریگر و پشتیبان بنده بودهاند تشکر می کنم. از استاد عزیزم جناب آقای مهندس مصطفی قبایی نیز به خاطر راهنمایی هـا و دلگرمـی۱هایـشان، دوسـتان خوبم صادق رحمانی به خاطر همراهی و همیاری بنـده در تمـامی مراحـل مـذاکره بـا ناشـر و پیگیـری مراحل چاپ و نشر کتاب، حسین بیدی به خاطر پشتیبانیهای بـی منـتش از بنـده بـه عنـوان مـدرس دورههای آموزشی طراحی وب، مجید بصیرتی به خاطر ویـرایش و صـفحهآرایـی ابتـدایی کتـاب، خـانم فریبا معظمی به خاطر اصلاح و خطابایی ابتدایی کتاب، تمامی اعضای محترم انجمــن علمــی مهندســی فناوری اطلاعات دانشگاه پیام نور مرکز آران و بیدگل و تمامی دوستانی که با اعتماد بـه بنـده و حـضور گرم خود در دورههای آموزشی برگزار شده موجبات دلگرمی و انگیزه بـرای تهیـه ایـن کتـاب را فـراهم آوردند صادقانه و صمیمانه تشکر می کنم.

احمد بادپی Ahmadbadpey@gmail.com

مولاي متقيان، على (عليه السلام) مے فرمايند:

إِذَا أَرْذَلَ اللَّهُ عَبْداً حَظَرَ عَلَيْه الْعلْمَ

هرگاه خداوند بخوامد ننده ای را به ردا<sup>ن</sup>ت برساند، او را از علم و دانش و مادکر فتن محروم می *ساز*د .

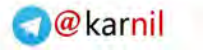

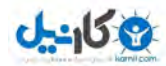

ييشگفتار

#### jQuery چىست؟

jQuery یکی از *کتابخانه '*های رایج زبان برنامهنویسی جاوااسکرییت است که ساخت برنامهها و صفحات وب مبتنی بر این زبان را بسیار ساده و سریعتر میکند. اغلب میتوان یک برنامه 10 تا 20 خطی جاوااسکر بیت ,ا با یک خط کد jQuery پیادهسازی کرد!

در ادامه نگاهی اجمالی به مهمترین ویژگی های jQuery خواهیم داشت:

#### jQuery. و مرورگرها

jQuery با ارائه یکسری توابع ساده به تمام دغدغههای یک برنامه نویس در مورد پـشتیبانی از کـدها در مرور گرهای مختلف پایان میدهد. تمامی قابلیتها اعم از توابع و متدهای پیشنهادی jQuery با تمـامی مرور گرها (حتى Internet Explorer 6) سازگارى دارند.

#### Ajax انرانی از

jQuery از Ajax به خوبی پشتیبانی کرده و اجازه می دهد که برنامههای کاربردی اینترنت به برنامههـای تحت ويندوز نزديک شوند.

jQuery همچنین امکان ارسال و دریافت هر چه سادهتر دادههـا بـه/از سـرورها از طریــق JSON را نیــز فراهم میآورد.

#### یشتیبانی از انتمیشنها

jQuery از انیمیشنها و جلوههای بصری به خوبی پشتیبانی می کند. این کتابخانه مجموعهای عظیم از انواع انیمیشنها و جلومهای بصری است که امکـان تحـت تـأثیر قـرار دادن کاربرانتان را میدهد.

jQuery همچنین از امکان *کشیدن و رهاکردن <sup>1</sup> عناصر صفحه به خوبی* **پشتیبانی می**کند.

#### انتخاب و دستکاری عناصر صفحه

jQuery به صورت ویژه امکان انتخاب عناصر صفحه به منظور کار روی آنها را میدهد.

1- Library

2- Drag and Drop

### www.learningjquery.ir

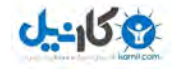

دسترسی به عناصر یک صفحه وب مانند <p> و <h1> در جاوااسکرییت کمی دشوار و نیاز به کدنویسی زیادی دارد. اما jQuery اجازه میدهد که از زبان CSS برای دسترسی به آنها به آسانی استفاده کنید.

برای دسترسی به عناصر در jQuery از توابع ویژهای استفاده میشودکه یکی از آنها تـابع ( )jQuery است كـه البتـه حالـت كوتـاه شـده آن، ( )\$ مـىباشـد. ايـن دو تـابع بـراي انتخـاب عناصـر صـفحه از گزینشگرهای CSS استفاده می کنند.

همچنین jQuery امکان حذف و اضـافه عناصـر بـه صـفحه و تغییـر محتـوای صـفحه را بـا اسـتفاده از مجموعهای از متدها فراهم میآورد.

## يلاگين ٰها

یکی از ویژگی های بارز jQuery امکان ایجاد تکه برنامههایی موسوم به پلاگین است که بـا کمـک آن هـا میتوان امکانات جدیدی را به jQuery اضافه کرده و برای سایر برنامه و پـروژههایمـان مجـدداً از آنهـا استفاده کنیم. تعداد پلاگینها بسیار زیاد است و هر روز نیز به آنها اضافه می گردد. پلاگـینهـا توسـط افراد مختلف نوشته شده و در اختیار سایرین قرار می گیرند.

1- Plug-in

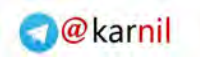

## www.learningjquery.ir

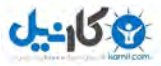

http://mftshop.com/productdetail.aspx?type=b&id=7592

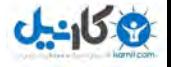

#### www.learningiquery.ir

فصل اول

## تشريح پيكره اصلي **اسکریپتهای jQuery**

یک نمونه برنامه به زبان jQuery معمولاً از مجموعـهای وسـیع و طبقـهبنـدی شـده از متـدها کـه ایـن كتابخانه فراهم آورده است استفاده می كند. گزینـشگرها، دسـتكاری عناصـر موجـود در DOM، كنتـرل رویدادها و… از جمله امکاناتی هستند که jQuery به عنوان ابزار اصلی برای انجام کارها در اختیـار شـما قرار میدهد. به منظور استفاده از این کتابخانه به بهترین شکل، بهتر است وسـعت قابلیـتهـایی را کـه فراهم آورده است، به خاطر بسیارید.

این کتاب تک تک متدها و تـوابعی را کـه در jQuery وجـود دارد تـشریح خواهـد کـرد. از آنجـایی کـه مجموعه وسیعی از آنها وجود دارد آگاهی از دستهبندی اساسی این متدها و نقشی کـه در برنامـههـای jQuery ایفا می کنند مفید خواهد بود. در این کتاب اسکریپتهای کاربردی کـاملی را بررسـی خـواهیم کرد و تفاوت مفاهیمی از jQuery را که در هر بخش از آنهـا اسـتفاده شـده اسـت مـورد ارزیـابی قـرار خواهيم داد.

jQuery یکی از کتابخانههای جاوااسکرییت است که برای کمک به طراحان و توسـعه دهنـدگان وب بـه منظور نوشتن و گسترش سریع و هر چه مختصرتر برنامههای جاوااسکرییت، بـا مجموعـهای از متـدهای تعريف شده بريايه توابع خود جاوااسكرييت ايجاد شده است. jQuery قابليت جديدي ارائه نمي كند اما با آسان سازی و استفاده از syntax بـسیار سـاده خـود، آن دسـته از مفـاهیم جاوااسـکرییت را کـه درک و نوشتن آنها برای عموم دشوار است، برای طیف وسیعی از علاقهمندان قابل درک و فهم کرده است.

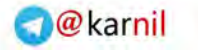

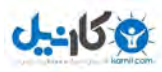

١۴

ع آموزشی jQuery / مؤسسه فرهنگی هنری دیباگران تهران ۱۴ مرم

#### بررسی اجمالی کتابخانههای جاوااسکریپت l

کتابخانههای جاوااسکریپت با فراهم آوردن چـارچوبی از اعمـال متـداولی کـه بـا جاوااسـکریپت و البتـه راساس توابع اوليه خود اين زبان پياده سازي شدهاند به طراحان و توسـعهدهنـدگان وب امكــان ارتقــاء ؛ ویژگیهای *کاربردپذیری' و تعامل پذیری' ص*فحات وب را میدهند.

کتابخانههای جاوااسکریپت، نوشتن اسکریپتهایی به این زبان را برای طراحـان و توسـعه دهنــدگان وب بسيار ساده و دلپذيرتر كرده است. در واقع آنها را ميتـوان نقطـه شـروعي بـر جاوااسـكريپت دانـست. بسیاری از کتابخانههای مشهور جاوااسکریپت همچون YUI،Dojo،MooTools،Prototypeو آنچه کـه در این کتاب توجه اصلی ما بر آن خواهد بود یعنـی jQuery، امـروزه بـه شـکل گـستردهای در وب مـورد استفاده قرار می گیرند. هر یک از این کتابخانهها ویژگیهای خاص خود را دارند.

یا همان مدل شئگرای سند، نمایش درختی عناصر موجود در یک صفحه HTML است کـه در " آن هر یک از شاخهها با استفاده از گرهها به صورت سلسله مراتبی به همدیگر متـصل شـدهانـد. عمومــأ میتوان به ایـن گـرههـا کـه هـر کـدام نماینـده یکـی از عناصـر موجـود در صـفحه هـستند از طریـق گزینشگرهای CSS و جاوااسکریپت دسترسی داشت. در واقع DOM به عنوان یکـی از A**PI ً**هـای زبـان جاوااسکریپت چگونگی دستکاری صفحات وب از طریق روشهایی منطبق با استانداردهای تعریـف شـده HTML را فراهم میکند.

چارچوبهای جاوااسکریپت به طراحان و توسعهدهندگان وب امکان تغییـر و دسـتکاری در DOM را بـا اضافه کردن یک فایل جاوااسکریپت (library.js) به صفحه و سپس بهکارگیری توابع تعریفی موجــود در آن میدهند.

كتابخانههاي جاوااسكريپت روشهاي متعددي براي كـار بـا افكـتـهـا، انيميــشنهـا، رويـدادها، Ajax و همچنین ایجاد انواع ابزارها برای برنامهنویسی سریعتر را فراهم میآورند. شما نیز به عنوان یک طـراح و توسعهدهنده وب هيچ محدوديتي در استفاده از توابع فراهم شده توسط يـک کتابخانــه نداشــته و حتــي میتوانید خودتان نیز توابعی را نوشته و به آنها اضافه کنید.

 $\overline{a}$ 

- 1- Usability
- 2- Interactivity
- 3- Document Object Model
- 4- Application Programming Interface

١۵

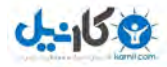

زیبایی استفاده از کتابخانههای جاوااسکریپت برای توسعهدهندگان وبی که مفهـوم DOM را بـه خـوبی درک کردهاند این است که بدون شک تغییـر و دسـتکاری در DOM از طریـق کتابخانـههـا نـسبت بـه روشهای محدود خود جاوااسکرییت اساساً بسیار سادهتر است. این در حالی است که چنانچـه بخواهیـد همین کارها را از طریق خود جاوااسکرییت انجام دهید احتمالاً ناچار خواهید بود وقت زیـادی را صـرف برنامهنويسي، آزمايش و اصلاح خطاها كنيد كه حاصل آن حجم انبوهي از كدها خواهد بـود. حـال آنكـه کتابخانههای جاوااسکرییت می توانند با کاهش حجم کدها، همان نتایجی را به شما بدهنـد کـه نوشـتن آنها توسط خود جاوااسکرییت ممکن است نیاز به کدنویسی چهار برابری داشته باشد!

جلوگیری از تکرار نیز یکی دیگر از مزیتهای استفاده از کتابخانههاست. زمـانی کـه شـروع بـه نوشـتن توابعی برای انجام کارهای یکسان می کنید، در پایان با حجم زیادی از کدهای مشابه مواجه می شوید. بـا استفاده از یک کتابخانه از تکرار بی رویه کدها جلوگیری کنید.

درحال حاضر حدود 20 كتابخانه جاوااسكرييت وجود دارد كه مي توانيد از ميان آنها چارچوب مورد نظر خود را انتخاب كنيد. از ميان همه اينها، 5 كتابخانه به نامهاي Dojo ،MooTools ،Prototype ،YUI و jQuery به عنوان کتابخانههای اصلی به شمار رفته و در بین کاربران محبوبیت بیـشتری دارنـد. تفـاوت اصلي بين اکثر اين کتابخانهها در حجم و پشتيباني مرور گرها از آنهاست.

تصویر زیر نمودار مقایسهای کتابخانههای فوق از نظر میزان جستجوی نام آنهـا توسـط کـاربران موتـور جستجوی گوگل در سالهای اخیر، در سرویس Google Trends را نمایش میدهد:

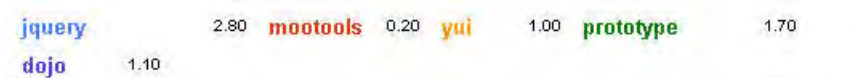

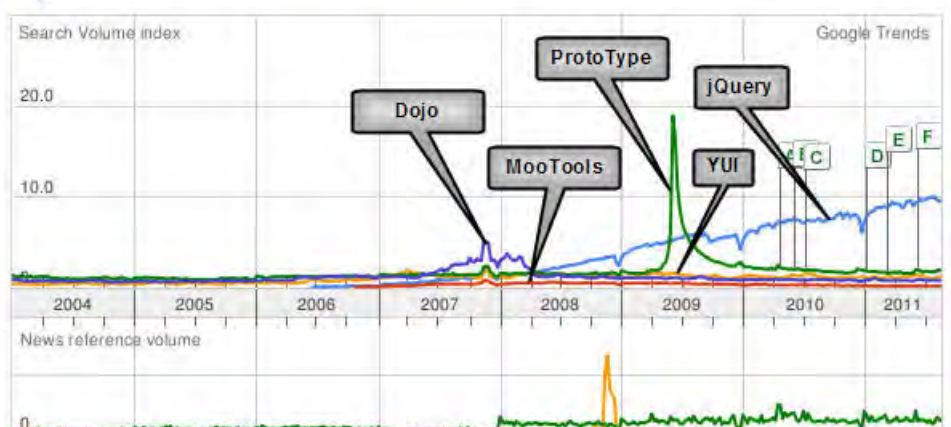

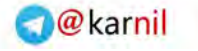

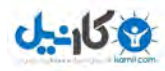

 $\overline{1}$ 

مرمِع آموزشی jQuery / مؤسسه فرهنگی هنری دیباگران تهران

برای اطلاعات بیشتر می توانید به آدرس زیر مراجعه نمایید:

www.google.com/trends?q=jQu0ery+%2C+mootools+%2C+yui+%2C+prototvpe+  $%2C+do$ jo

تمامی این 5 کتابخانه *منبع باز <sup>1</sup> هستند. بدین معنی* که هر کسی می تواند در پیادهسازی کدهای منبــع سازنده آنها مشارکت کند. در حالی که به عنوان مثال برنامههای Microsoft منبع باز نبوده و به صورت اختصاصی متعلـق بـه شـرکت Microsoft هـستند. ایـن شـرکت از برنامـهنویـسان خـود بـرای توسـعه برنامههایش استفاده مے کند.

برنامههای منبع باز کمی متفاوت بوده به طوری که هر کس می تواند آنهـا را دانلـود کـرده و حتـی در تغییر و دستکاری آنها مشارکت داشته باشد و این باعث بهتر شدن کدها می شود زیرا بـسیاری از افـراد به صورت داوطلبانه و تنها با هدف نوشتن برنامههای بهتر و نه کسب درآمد بیـشتر، در آنهـا مـشارکت دا, ند.

## مزیتهای jQuery

jQuery اولین بار در سال 2006 توسط John Resig به عنوان جایگزینی بـرای کتابخانـههـای پیچیـده جاوااسکریپت ایجاد شد و به طراحان و توسـعه دهنـدگان امکـان بهـرهگیـری از قابلیـتهـای پیـشرفته جاوااسکریپت البته با کدنویسی سادهتر، در وبسایتهایشان را داد.

jQuery به دلیل عدم نیاز به دانش برنامهنویسی پیچیده به منظور انجام انـواع تغییـرات و دســتکاری در DOM، يستار جذاب است.

این کتابخانه مزیتهای بسیار زیادی دارد و در مقایسه با سایر کتابخانهها از سـادهتـرین و مختـصرترین syntax برخوردار است. در ادامه به بررسی ویژگی های اصلی jQuery می پردازیم:

#### منبع باز بودن

کتابخانههای جاوااسکریپت به وسیله جامعه منبع باز، پشتیبانی و به خوبی بررسی و بهروزرسانی شدهاند. جامعه منبع باز شبکه پشتیبانی گستردهای دارد. طراحان و توسعهدهندگان وب به طور مداوم در حـال ایجاد آموزشها، کتابها و پلاگینهایی برای کمک به گسترش و توسعه jQuery هستند.

1- Open Source

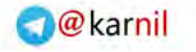

 $\mathbf{N}$ 

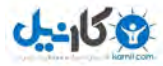

فصل اول: تشريع پيكره اصلى اسكريپئهاى jQuery

#### مستندات گسترده

یکی از بزرگ ترین مزیتهای jQuery که آن را به کتابخانهای گسترده تبدیل کرده است مستندات ارائـه شده برای آن است. تیم پشتیبان jQuery وقت زیادی را صرف مستندسازی نحوه کارکرد ایـن کتابخانـه کړ دهاند.

سایت اختصاصی مستندات jQuery شامل آموزش های کاملی همراه با نمونه کـدها و بـه عـلاوه جامعـه عظیمی از افراد برای پشتیبانی آن در سطح وب میباشد. مـی¤وانیـد بـرای اطلاعـات بیـشتر بـه آدرس docs.jquery.com مراجعه نماييد. جامعه برنامهنويسان و توسعهدهندگان jQuery به طور مداوم در حال ارتقا و انتشار نسخههای جدید آن هستند. بهروزرسانیهای مداوم نیز یکی دیگر از دلایل محبوبیت ایـن کتابخانه به شمار میرود. کتابخانههایی که بهروزرسانی نمیشوند از محبوبیت چندانی برخوردار نیستند. زمانی که نسخه جدیدی از این کتابخانه ارائه می شود مستندات jQuery نیز برای آن دسته از متـدهایی که در نسخه جدید منسوخ و یا اضافه شدهاند و همچنین برای اطمینان از سـازگاری آن بـا نـسخههـای قبلی بەروزرسانی می شود.

#### جاوااسکر پیت با کدهای کمتر

jQuery همان جاوااسکریپت است: هر کاری کـه مـی تـوان بـا جاوااسـکریپت انجـام داد بـا jQuery نیـز انجام یذیر است. در هنگام کدنویسی jQuery سه اختیار خواهید داشت:

- في استفاده از API گسترده jQuery
- ف استفاده يا ايجاد پلاگينهای jQuery
	- \* نوشتن دستورات جاوااسكرييت

یکی دیگر از مزایای جذاب این کتابخانه اختصار کدهاست. به عنوان مثـال، چنانچــه بخـواهیم از طریــق خود جاوااسکریپت رنگ پس زمینه یک عنصر <div>، با ID برابر mydiv را تغییـر دهـیم بایـد از کـدی شبیه زیر استفاده کنیم:

document.getElementById('mydiv').style.backgroundColor = 'red';

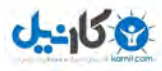

مرمِع آموزشی jQuery / مؤسسه فرهنگی هنری دیباگران تهران

در حالی که با استفاده از موتور قدرتمند گزینش jQuery، تنها نیاز به دستور کوتاهتری بـه صـورت زیـر داريم:

\$('#mydiv').css('background-color','red');

یادگیری و به خاطرسیاری این syntax برای توسعهدهندگان وب بسیار آسانتر است. موتـور گزینـشگر jQuery یکی از برجستهترین و دوست داشتنی ترین ویژگی های این کتابخانه است. این موتور بـا فـراهم آوردن امکــان اســتفاده از گزینــشگرهای CSS2 و CSS3 بــرای انتخــاب عناصــر صــفحه، کــار را بــرای توسعهدهندگانی که با این زبان آشنایی دارند فوق|لعاده آسان کرده است.

زنجيرەسازى<sup>۱</sup>

 $\mathbf{M}$ 

یکی از بهترین ویژگی های jQuery زنجیره سازی است که امکان استفاده از چندین متد به صورت پشت سرهم و زنجیروار را میدهد. این ویژگی موجب کـاهش حجـم کدنویـسی و در نتیجـه افـزایش سـرعت دریافت و بارگذاری کدها از سرور و اجرای آنها خواهد شد.

در کد زیر مثالی از کدهای jQuery را که از ویژگی هـای زنجیـرهسـازی اسـتفاده کـرده اسـت مـشاهده مے کنید:

\$('#foo').addClass('active').prev().removeClass('active');

کد زیر مثال فوق را بدون استفاده از این ویژگی نشان می دهد:

```
$('#foo').addClass('active');
$('#foo').prev().removeClass('.active');
```
مثالی که از ویژگی زنجیرهسازی استفاده کرده است واضحتر بوده و روشی کوتاهتر برای نوشتن دستورات jQuery به شمار می رود.

## سازگاري يا مرورگرها

با توجـه بـهروزرسـانی هـای اخيـر مرورگرهـايي همچـون Google Jnternet Explorer،Firefox،Safari Chrome و Opera ایجاد صفحاتی که به طور یکسان در تمامی آنها کار کند در اولویت قرار مــی گیــرد. جنگ مرور گرها در حال تبدیل شدن به بخشی از جدال روزانه توسعهدهندگان وب است.

1- Chaining

 $\overline{19}$ 

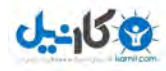

فصل اول: تشريع پيكره اصلى اسكريپئهاى jQuery

هنگام استفاده از jQuery می توانید از اینکه کدهایتان در تمامی نسخههای مرورگرهای مـدرن همچــون +6.0 Google Chrome , Opera 9.0+Safari 3.0+Mozilla Firefox2+Jnternet Explorer (-0.0+ درستی کار کند اطمینان داشته باشید.

همیشه یکی از دغدغههای کار با جاوااسکریپت این بوده است که نیاز به کدهای متفاوتی برای پشتیبانی از برخی ویژگی ها در مرورگرهای مختلف داشتهایم. بسیاری از توسعهدهندگان وب از قواعد CSS خـاص هر مرورگر برای پشتیبانی درست آنها در مرورگرهای مختلـف مخـصوصاً Internet Explorer اسـتفاده می کنند. همین موضوع برای کدهای جاوااسکریپت نیز صدق می کند. بـه ایـن کـدها کـه نـشاندهنـده پیادهسازی یک درخواست Ajax در جاوااسکریپت است و در چندین مرورگر به درستی کـار مـیکنـد، دقت كنيد:

```
If (window. XMLHttpRequest)
\sqrt{ }xhr = new XMLHttpRequest(); //Code for Firefox/Safari
\mathbf{r}elseif (window.ActiveXObject) //Active X Version
\overline{\mathbf{f}}xhr = new ActiveXObject("Microsoft.XMLHTTP"); // For IE\mathbf{R}
```
همان طور که مشاهده می کنید استفاده از خود جاوااسکرییت برای این کار، نیاز به دو روش کاملاً مجزا، تست کردن و اصلاح خطاهای احتمالی موجود در آنها دارد.

در مقابل، تکه کد زیر نشاندهنده سادگی انجام همان درخواست Ajax در jQuery است:

 $$. a$ jax $()$ ;

#### مطابقت با CSS3

تمامی مرور گرهای مدرن از CSS1 و CSS2 به خوبی پشتیبانی کرده و بسیاری از توسعهدهنـدگان وب نیز این روزها از CSS2 در طراحیهایشان استفاده میکنند. CSS3 نیز ارائه شده است و از ویژگیهای برجستهای همچون استفاده از فونتهای *توکار '*، گوشههای گرد برای انواع عناصر، تصاویر پس زمینه بـا قابلیتهای پیشرفته، افکتهای متنی و انیمیشنها پشتیبانی می کند.

1- Embedded fonts

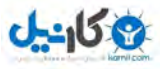

ع آموزشی jQuery / مؤسسه فرهنگی هنری دیباگران تهران مزم المعامل المعالمين المعالمين المعالمين المعالمين المعالمين المعالمين المعالمين المعالمين المعالمين المعالمين

jQuery از گزینشگرهای CSS3 ماننـد گزینــشگرهای صـفت نیـز بـه خـوبی پــشتیبانی مـیکنـد. ایـن گزینشگرها امکان انتخاب و تغییر سبک عناصر براساس مقدار صفاتشان را مـیدهنـد و حتـی مـیتـوان انتخاب آنها را براساس مقادير خاص موجود در صفتهاي آنها فيلتر كرد. نمونـه كـد زيـر را مــشاهده كنيد:

```
p[title=*foo] {background:black;color:white} 
<p class="text" title="food is good foo you">This is my 
sample text</p>
```
در فصل دوم «گزینشگرها» به بررسی تمـامیگزینــشگرهایی کـه jQuery از آنهـا پــشتیبانی مـیکنــد خواهيم پرداخت.

## jQuery-

از آنجایی که مراحل لازم برای شروع به کدنویسی jQuery، نسبت به سایر کتابخانههـا حـداقلی اسـت، این کتابخانه به محبوبترین گزینه انتخابی در میان طراحان و توسعهدهندگان وب تبـدیل شـده اسـت. تنها كافي است كيي سادهاي از فايل اين كتابخانه را دانلود كرده و با استفاده از يک تگ <script> ساده آن را به صفحه الحاق كنيد. همانند تماميكتابخانـههـاي جاوااسـكريپت، بـراي اسـتفاده از ويژگـيهـا و قابلیتهای jQuery باید آن را به روشی که گفته شد به صفحات وب و برنامههای کـاربردی مـورد نظـر الحاق كنيد.

#### ن بافت iOuery

وبسایت رسمی jQuery به آدرس /http://www.jquery.com همیشه بهترین و به روزترین منبع بـرای كدها و اخبار مرتبط با اين كتابخانه است. براي شروع كار با jQuery نياز به يک کپي ساده از فايـل ايـن كتابخانه داريم كه ميتوانيم آن را از صفحه ابتدايي سايت فوق به راحتي دانلود كنــيم. هميــشه چنــدين نسخه از این کتابخانه موجود است اما مناسبترین نسخه آن ، آخرین نسخه *غیــر فــشرده'* **ا**سـت. در زمان نوشتن این کتاب آخرین نسخه موجود، 1.6.2 بوده است.

بــــراي دريافــــت فايــــل ايــــن كتابخانـــــه، پــــس از مراجعــــه بــــه آدرس فــــوق، در قــــسمت 'GRAB THE LATEST VERSION' دو نسخه متفاوت در اختيار شــما قـرار مــي5يــرد. يكــي نــسخه Development كه نسخه غيرفشرده و پر حجم (حدود KB 229 اين كتابخانه محسوب شده و بـراي آن

 $\overline{a}$ 

1- Uncompressed

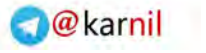

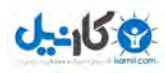

**FI** فصل اول: تشريع پيكره اصلى اسكريپئماى jQuery

دسته از افرادی که علاقهمند به مشاهده کدها و نحوه عمکلرد این کتابخانـه هـستند، ارائـه مـیشـود و دیگری نسخه Production که نسخه کم حجم (حدود 31 KB) میباشـد و بـه منظـور افـزایش سـرعت بارگذاری در صفحه، بسیاری از کاراکترهای غیرضروری موجود در نسخه اصلی آن، همچون *توضیحات <sup>'</sup>، فضاهای خالی <sup>۲</sup>، شکست خطوط <sup>۳</sup> و زبانهها، حذف شدهاند:* 

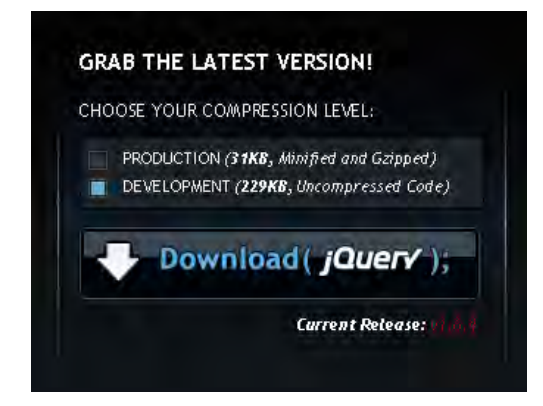

اکنون کافی است پس از انتخاب نسخه مورد نظر، روی دکمه Download کلیک کنید.

هیچ گونه نصبی برای استفاده از jQuery لازم نیست. برای استفاده از این کتابخانه، تنها کافی است آن را در قـــسمتى از ســـايتمان روى وب قـــرار دهـــيم. همـــانطور كـــه جاوااســـكريپت يـــك زبـــان فقـــط تفسیر شدنی است هیچ دغدغهای برای کامپایل کدهای jQuery نیز وجود نـدارد. در هـر صـفحهای کـه نیاز به استفاده از قابلیتهای jQuery داشته باشید کافی است با استفاده از یک تگ <script> سـاده در صفحه HTML مورد نظر موقعيت فايل jQuery را تعيين نماييد. به صورت زير:

<script src="jquery.1.6.2.js" language='javascript' type="text/javascript"></script>

روشي جايگزين براي الحــاق كـردن فايـل مربـوط بــه كتابخانــه jQueryه اســتفاده از *شـــبكه تحويــل* **محتو***ا "***َ**ى (CDN) گوگل است. CDN شبكهاى از كامپيوترهاست كه اختصاصاً براى ارائه انواع محتوا بـه كاربران به روشي سريع طراحي شده است. اين سرويسدهنـدههـا اغلـب بـه صـورت جغرافيـايي توزيـع شدهاند به طوری که هر درخواست ارسالی با نزدیکترین سرور موجود در شبکه پاسخ داده میشود.

 $\overline{a}$ 

- 1- Comments
- 2- White space
- 3- Line breaks
- 4- Content Delivery Network

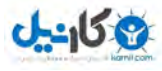

ع آموزشی jQuery / مؤسسه فرهنگی هنری دیباگران تهران مزم المستحدث المعالمين والمستحدث المعالمين والمستحدث المستحدث المستحدث المستحدث المستحدث المستحدث المستحدث

گوگل از بسیاری از کتابخانههای مشهور و مـتن بـاز از جملـه jQuery روی CDNهـای خـود میزبـانی می کند. استفاده از CDN گوگل برای الحاق کتابخانههای جاوااسکریپت به صفحه، مزیتهـایی دارد کـه عبار تند از:

- \* همیشه میتوان به راحتی به آخرین نسخههای ارائه شده کتابخانهها دسترسی داشت.
- \* به دلیل عدم قراردادن فایل کتابخانهها روی سرورهای خود، در پهنای باند مصرفی صرفهجویی مىشود.
- \* میتوان از خصوصیات سرورهای گوگل، همچون سرعت بالا، قابل اطمینان بودن و همیـشه در دسترس بودن بهره برد.
- \* از آنجایی که ممکن است سایر سایتها نیز از این روش برای قرار دادن فایلهای کتابخانـههـا در صفحاتشان استفاده كرده باشند، با ذخيره آنها در حافظه نهان مرورگرها، امكان بارگذارى آنها از cache در هنگام بازدید از سایت شما به جای دانلود مجددشان، فراهم شده و بـه ایــن شکل موجب افزایش سرعت بارگذاری صفحات میشود.

روشهای گوناگونی برای الحاق فایل jQuery از طریق CDN گوگل وجود دارد که سادهتـرین آنهـا بـه صورت زير است g

<script type="text/javascript" src="http://ajax.googleapis.com/ajax/libs/jquery/1.6.2/jque ry.min.js"></script>

کد فوق شبیه همان کد قبلی است جز اینکه در تگ <script>، به جای فایلی در داخل سایت خـود، بــه یکی از سرورهای گوگل اشاره شده است. اگر به آدرسی که بـه سـرور گوگـل اشـاره دارد نگـاهی دقیــق بیندازید میبینید که نسخه jQuery از طریق یکی از **مسیر'**ها مشخص میشود. (در مثال ما: 1.6.2). با g این حال اگر بخواهید از آخرین نسخه سری خاصی از jQuery استفاده کنید مـیتوانیـد یـک عـدد را از انتهای رشته حاوی نسخه حذف کنید (مثلاً 1.6). حتی میتوان به جای آنها از عـدد سـاده 1 اســتفاده کرد که در این صورت سرورهای گوگل آخرین نسخه ارائه شده از jQuery تا آن زمان را برمیگردانند. چنانچه مایل به بررسی روشهای پیچیده استفاده از فایلهای موجود روی CDNهـای گوگـل، هـستید میتوانید به آدرس زیر مراجعه نمایید:

 $\overline{a}$ 

http://code.google.com/apis/ajaxlibs/documentation/

1- Path

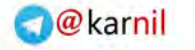

γμ

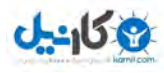

#### فصل اول: تشريم ييكره اصلى اسكرييتهاى jQuery

#### ساختار اسکرییتهای jQuery

اکنون که با نحوه قراردادن فایل jQuery در صفحه آشنا شدیم اجازه بدهید کمی در مورد کارهـایی کـه این کتابخانه می تواند انجام دهد صحبت کنیم. شاید در نگاه اول syntax آن کمبی عجیب و غریب بـه نظر برسد اما در اصل بسیار ساده مے باشـد. پـس از نوشـتن اولـین برنامـه، سـبک و syntax دسـتورات jQuery ملکه ذهنتان شده و شما را به نوشتن کدهای بیشتر ترغیب خواهد کرد.

#### jQuery() جايگزيني براي

الحاق کردن فایل jQuery به صفحه امکان استفاده از تابع سادهای به نام jQurey() را فراهم می کنــد. از طريق اين تابع است كه jQuery هزاران قابليت را به منظور افزودن بُعد جديدي به صـفحات، در اخـتيـار شما قرار مىدهد.

البته این کتابخانه یک تابع جایگزین کوتاهتر به نام ()\$ برای استفاده به جای تابع ()JQuery و بـا همــان قابلیتها را فراهم آورده است. علامت \$ ، به عنوان نامی کوتاه ، معتبر و خوش فرم برای یـک متغیـر در جاوااسکریپت به شمار می ود. استفاده از تابع ()\$ به جای ()Query( افزایش خوانایی و کوتـاهتـر شــدن كدها ,ا به همراه دارد.

#### آشنايي يا مفهوم محموعه عناصر انتخابي `

در سراسر این کتاب از مفهومی با عنوان **مجموعه عناصر انتخابی** به وفور استفاده کـردهایـم کـه بایـد قبل از شروع به کار جدی و برنامهنویسی با کدهای jQuery با این مفهوم آشنا شـویم. همـان طـور کـه دیدیم این کتابخانه از تابعی به نام (jQuery( یا ()\$ پشتیبانی میکند. از این تابع بـرای انتخـاب عناصـر یک صفحه استفاده میشود. این تابع از گزینشگرهای CSS برای انتخاب عناصری از DOM و در اصل صفحه جاری استفاده می کند. این توابع همیشه شئ ویژهای حاوی آرایهای از عناصری که بـا گزینــشگر مطابقت داده می شوند (و البته به همان ترتیبی که در صفحه قرار دارند) را برمـی گرداننــد. از ایــن شــئ برای فراخوانی متدهای تعریف شده jQuery استفاده میشود. به این شئ به دلیل اینکه میتواند حـاوی یک یا چندین عنصر از DOM باشـد **مجموعــه عناصـر انتخــاب**ی یـا در برخــی از منــابع *مجموعــه* **ی***وشاننده<sup>۲</sup> (***به دلیل اینکه چندین عنصر را پوشش میدهد)** گفته میشود.

1- Matched Elements set 2- Wrapped set

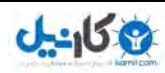

مرمِع آموزشی jQuery / مؤسسه فرهنگی هنری دیباگران تهران

#### تشریح دستورات jQuery

ψj

اكنون كه متوجه شديم دستورات jQuery تنها با فراخواني ساده تابع jQuery() يـا حالـت كوتـاهتـر آن يعني ()\$ آغاز مي شوند به سراغ ساير قسمتهاي باقيمانده از آنها مـي رويـم. ايـن تـصوير هـر دو روش يكسان دستورات عمومي اين كتابخانه (كه در يكي، از نام كامل تابع و در ديگري از جايگزين آن يعني \$ استفاده شده است) را نشان میدهد:

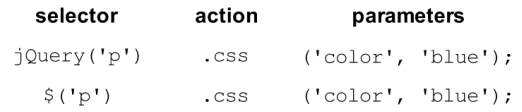

هر دستور از چهار بخش اساسی تشکیل شـده اسـت: تـابع ()jQuery (یـا جـایگزین آن) ، گزینـشگرها، عملیات و پارامترها. در ابتدا ، از تابع (jQuery( یا ()\$ به همراه یک گزینشگر برای انتخاب یک یا چنــد عنصر موجود در صفحه استفاده کردیم. در کد فوق p یک گزینشگر نوع دار است کـه تمـامی تـگ&ـای <p> موجود در صفحه را انتخاب می کند.(برای اطلاع از جزئیات تابع (jQuery) بـه فـصل سـوم و انـواع گزینشگرها به فصل دوم مراجعه کنید.) پس از آن عملی را که قرار است روی هـر یـک از ایـن عناصـر انجام شود انتخاب می کنیم. منظور از این عملیات همان متدها هستند که در سراسر این کتاب بـا انـواع آنها آشنا خواهیم شد. در آخر نیز پارامترهایی را برای نحوه دقیق انجـام اعمـال روی مجموعـه عناصـر انتخابی مشخص کردهایم. سعی کنید هر موقع که کدهای jQuery را میبینید آنها را به این بخشها تقسیمبندی کنید. این کار فهم و درک آنها را برایتان بسیار آسانتر می کند.

در مثال فوق، از گزینشگری برای انتخاب تمامی پاراگرافهای صفحه(تگهای <p>) استفاده کردهایــم. و در ادامه متد (عمل) (.css. موجود در jQuery را انتخاب کردهایم که از آن برای دستکاری قواعد CSS اعمال شده به عناصر استفاده می شود. در انتها نیز از دو پارامتر برای اینکه مقـدار خاصـیت color همـه آنها را برابر blue قرار دهیم استفاده کردهایم. نتیجه پایانی چه خواهد بود؟ اینکه تمـامی پـاراگرافهـا، آبي رنگ مي شوند!

در مثال فوق، متد (css() دو پارامتر (color و blue) را پذیرفته است امـا تعـداد پارامترهـای ارسـالی بـه متدها می تواند متفاوت باشد. برخی متدها به هیچ پارامتری نیاز نداشته، برخی دیگر چندین مجموعه از پارامترها را (برای انجام چندین تغییر به صورت همزمان) پذیرفته و برخی دیگر نیاز به تعیین تـابعی بـه منظور اجرا در هنگام رخداد یک رویداد دارند(مانند عنصری که روی آن کلیک میشود.). بـا ایـن حـال تمامی دستورات از این ساختار اساسی پیروی می کنند.

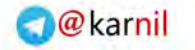

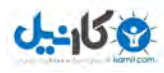

61 -

فصل اول: تشريع پيكره اصلى اسكريپئەاى jQuery

#### jQuery بارگذاری صفحه را در دست میگیرد

هنگام کار روی عناصر موجود در صفحه، مثلاً به منظور اعمال مجموعهای از *قواعد ســبک' ،* نیــاز بــه دسترسي سريع و فوري به آنها از همان ابتداي نمايش صفحه داريم. اما كدهاي جاوااسـكريپت معمــولاً ـ در قسمت <head> صفحه نوشته مىشوند كه قبل از ساير عناصر صفحه بارگذارى مىشود در حالى كـه عناصر مورد نظر ما بعد از آن در قسمت <body> صفحه قرار دارند. براي اين كـار نمـيتـوان از رويـداد onload شئ window مرورگر استفاده كرد زيرا اين رويداد نه تنها دسترسي به عناصر را تا زمـان ايجـاد درخت DOM بلكه تا زمان بارگذاري كامل تمام عناصر صفحه(ماننـد عكـسهـا، انيميـشنهـاي Flash، فیلمهای QuickTime و… ) به تأخیر میاندازد:

window.onload = function() { // do stuff here };

این دستور نحوه استفاده از رویداد onload شئ window را نشان میدهد. در ایـن دسـتور از یـک تـابع بدون نام که به رویداد onload این شئ اختصاص داده شده، استفاده شده است. در این روش، دستورات بايد داخل بدنه اين تابع نوشته شوند. در نتيجه خود جاوااسكريپت راه حل مناسبي براي ايـن كـار ارائــه نمى كند.

این در حالی است که jQuery امکان دسترسی به تمامی عناصر موجود در صفحه بـدون منتظـر مانـدن بارگذاری عکسها را فراهم میکند و میتواند کدهای موردنظر را فقط به محض بارگذاری و آماده شـدن DOM اجرا نماید و دیگر برای بارگذاری سایر عناصر منتظر نماند.

jQuery متدهای بسیاری دارد که یکی از مهمترین آنها به نام ()document.ready است کـه دقیقــاً بــه محض بارگذاری DOM اجرا میشود. میتوانید تمامیکدهای jQuery را داخل بدنه این متد بـه روشــی که در ادامه خواهد آمد قرار داده و از اینکه آنها به محض بارگذاری و آماده شدن DOM اجرا میشـوند اطمينان داشته باشيد.

روش استفاده از این متد به همراه شئ document به صورت زیر است:

 $\overline{a}$ 

```
<script type='text/javascript' language='javascript'> 
      $(document).ready(function(){ 
            //your Code Comes Here 
      }); 
</script>
```
1- Style

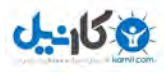

 $\mathbf{p}$ 

مرمِع آموزشی jQuery / مؤسسه فرهنگی هنری دیباگران تهران

برای نمونه در مثال بعد با استفاده از تابع ()\$— کـه بـرای انتخـاب عناصـر و اشـیای خاصـی از صـفحه استفاده می شود- ابتدا شئ document را انتخاب کرده و سیس متد ()ready. را برای آن فراخوانی کرده و از یک تابع بدون نام برای نوشتن دستوراتی که می خواهیم بـه محـض بارگـذاری صـفحه اجـرا شـوند استفاده کردهایم.

با اجرای این دستور، به محض بار گذاری صفحه، تمامی عناصر <div> که صفت class آنها برابر myDiv است مخفی خواهند شد.

```
<script type='text/javascript' language='javascript'>
    %(document).ready(function() {
           $("div.myDiv").hide();
    \});
</script>
```
درمورد تابع ( )\$ و متد ( )ready. در فصلهای بعد بیشتر خواهیم آموخت.

#### مثالی عملی: فہرستی یویا از محتوای صفحه

به عنوان مثالی عملی از jQuery، برنامهای ساده کـه بـه صـورت پویـا، عنـاوین یـک صـفحه HTML را استخراج کرده و آنها را در قالب فهرستی از محتوای صفحه گردآوری می کند خواهیم ساخت. فهرست نشاندهنده محتوا، همانطور که در تصویر ذیل مشاهده می کنید در گوشه بالا سمت راست صفحه جـای خواهد گرفت.

Page Contents

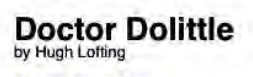

**Introduction** 

Puddleby

ONCE upon a time, many years ago when our grandfathers were little children--there was a doctor; and his name was Dolittle-John Dolittle, M.D. "M.D." means that he was a proper doctor and knew a whole lot.

He lived in a little town called, Puddleby-on-the-Marsh. All the folks, young and old, knew him well by sight. And whenever he walked down the street in his high hat everyone would say, "There goes the Doctor! -- He's a clever man." And the dogs and the children would all run up and follow behind him; and even the crows that lived in the church-tower would caw and nod their

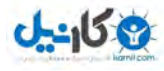

فصل اول: تشريع پيكره اصلى اسكريپئهاى jQuery **PV** 

همانطور که نشان داده شده است، از ابتدا تنها بخشی از فهرست را نمایش خواهیم داد که تنهـا بـا یـک کلیک مے توان آن را به صورت کامل مشاهده کرد.

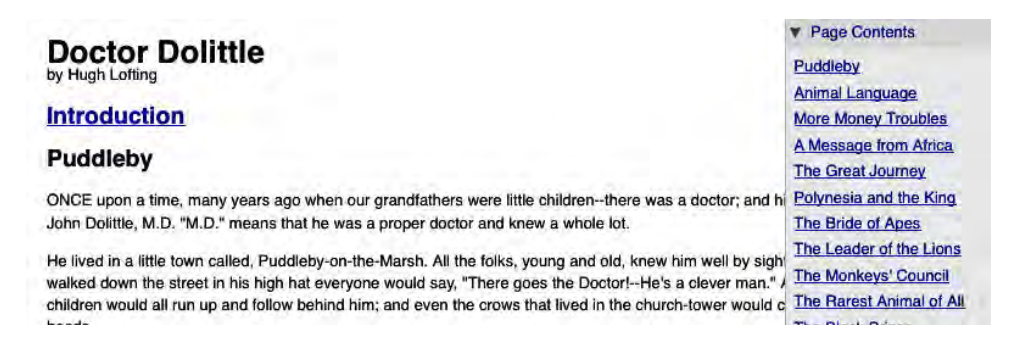

همزمان ویژگی جدیدی را به متن اصلی صفحه اضافه خواهیم کرد. مقدمه متن از همان ابتدا در صـفحه بارگذاری نخواهد شد اما با کلیک کاربر روی Introduction، متن مقدمه از فایلی دیگر فراخوانی شـده و په جای آن قرار خواهد گرفت.

#### Page Contents

**Doctor Dolittle** by Hugh Lofting

> TO ALL CHILDREN CHILDREN IN YEARS AND CHILDREN IN HEART I DEDICATE THIS STORY

There are some of us now reaching middle age who discover themselves to be lamenting the past in one respect if in none other, that there are no books written now for children comparable with those of thirty years ago. I say written FOR children because the new psychological business of writing ABOUT them as though they were small pills or hatched in some especially scientific method is extremely popular today. Writing for children rather than about them is very difficult as everybody who has tried it knows. It can only be done, I am convinced, by somebody having a great deal of the child in his own outlook and sensibilities. Such was the author of "The Little Duke" and "The Do o in the Fostele No. ough the sufficient of "A Eletime for a Earthing " and "The Charact a Chart Life

قبل از اینکه چگونگی انجام این کارها توسط اسکرییت ,ا نشان بدهیم باید محیطی که اسکرییت بر پایه آن پیاده سازی شده است بررسی کنیم.

#### ييادەسازى صفحه HTML

در اکثر کاربردهای jQuery سه قسمت اصلی وجود دارد. خــود صـفحه HTML، فایــلهـای CSS بــرای تعیین ظاهر نمایشی و فایل های جاوااسکرییت برای تعیین انجام عملیات مورد نظـر روی آن. بـرای ایـن مثال، از صفحهای حاوی متنهای یک کتاب استفاده خواهیم کرد:

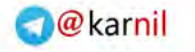

#### www.learningjquery.ir

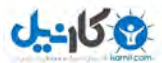

ع آموزشی jQuery / مؤسسه فرهنگی هنری دیباگران تهران ۹۸ مرم

```
<!DOCTYPE html> 
<html lang="en"> 
<head> 
    <meta http-equiv="Content-Type" content="text/html; 
charset=utf-8"> 
    <title>Doctor Dolittle</title> 
    <link rel="stylesheet" href="dolittle.css" 
type="text/css" media="screen" /> 
    <script src="jquery.js" 
type="text/javascript"></script> 
    <script src="dolittle.js" 
type="text/javascript"></script> 
</head> 
<body> 
     <div class="container"> 
            <h1>Doctor Dolittle</h1> 
            <div class="author">by Hugh Lofting</div> 
            <div id="introduction"> 
                 <h2<a
href="introduction.html">Introduction</a></h2> 
            </div> 
            <div class="content"> 
                  <h2>Puddleby</h2> 
                  <p>ONCE upon a time, many years ago when 
our grandfathers were little children--there was a 
doctor; and his name was Dolittle-- John Dolittle, M.D. 
" M.D. " means that he was a proper
doctor and knew a whole lot.</p> 
                  <!-- More text follows... --> 
            </div> 
     </div> 
</body> 
</html>
```
مد الله علي الله عنه عليه عنه عليه الله عنه الله عنه الله عنه عليه الله عنهم الله عنه الله عنه الله عنه الله علي ال<br>الله عن الله عليه عليه عن الله عنه الله عنه الله عنه الله عنه الله عنه الله عنه الله عنه الله عنه الله ع به تنظیماتی براساس نوع سازماندهی انتفابی برای فایلها، دارد. در بسیاری از مثال $\Delta$ های این کتاب، بــرای PEEBE,E?=EBEE/& ../images/foo.png B+=!,E;O (images/foo.png) استفاده فواهيم كرد. اين كار ، امكان رامانــدازي كــدها بــه صــورت مـملــ (local) و بدون نياز به سرورها را فراهم مئكند.

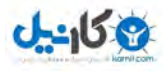

فصل اول: تشريع پيكره اصلى اسكريپئماى jQuery **Pq** . . . . . . . .

بلافاصله به دنبال عنصر <head>، فایل CSS بارگذاری شده است. بخشی از این فایـل کـه روی عناصـر یویای صفحه تأثیر میگذارد به صورت زیر است:

```
/** =page contents
#page-contents {
   position: absolute;
   text-align: left;
   top: 0;right: 0;width: 15em;
   border: 1px solid #ccc;
   border-top-width: 0;
   background-color: #e3e3e3;
\mathbf{I}#page-contents a {
   display: block;
   margin: .25em 0;
k
#page-contents a.toggler {
   padding-left: 20px;
   background: url(arrow-right.gif) no-repeat 0 0;
   text-decoration: none;
\mathbf{a}#page-contents a.arrow-down {
   background-image: url(arrow-down.gif);
\mathbf{r}#page-contents div {
   padding: .25em .5em .5em;
    display: none;
   background-color: #efefef;
\mathbf{L}/** =introduction
.dedication {
   margin: 1em;
   text-align: center;
   border: 1px solid #555;
   padding: .5em;
\mathbf{)}
```
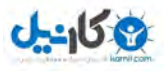

#### ع آموزشی jQuery / مؤسسه فرهنگی هنری دیباگران تهران مرم به المعنى المعنى المعنى المعنى المعنى المستخدم المستخدم المستخدم المستخدم المستخدم المستخدم المستخدم المستخدم

پس از فراخوانی فایل CSS، فایلهای جاوااسکریپت به صفحه الحاق شـدهانـد. قـراردادن تـگ <script> مربوط به كتابخانه jQuery **قبل** از تگ <script> مربوط به فايلهاى دلخواه ديگر، اهميت دارد. اگر اين ترتیب رعایت نشود ممکن است کتابخانه jQuery هنگامی که کدی به آن مراجعه میکنـد در دســترس نباشد.

JEB,=UE@EE,. :Q\*= >;=FB< "B\*T @E=EWAEB </body>?EBVE!W&=\$:Q\* @!(\$?;==&' همـين دليل فايـلهاى ماوااسكرييت تا زمـان بارگذارى اكثر بـفشهاى صفمه از سرور درفواست نـفواهند شد. به منظور اطلاعات بيشتر در مورد بهبود كارايىهاى اين روش به آدرس زير مراجعه نماييد:

http://develpoper.yahoo.com/performance/rules.html#js\_bottom

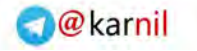

 $\mu$ 

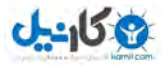

فصل اول: تشريم ييكره اصلى اسكرييتهاى jQuery

#### نوشتن کدهای jQuery

کدهای سفارشی و دلخواه ما در فایل دوم جاوااسکریپتی کـه هـم اکنـون خـالی اسـت و بـا اسـتفاده از <script src="dolitle.js" type="text/javascript"></script> به صفحه HTML الحاق كردهائيم قبرار دارد. با توجه به وسعت کاری که این کدها انجام مے دهند، اما نسبتاً کوتاه به نظر مے رسند:

```
jQuery.fn.toggleNext = function() {
    this.toggleClass('arrow-down')
    .next().slideToggle('fast');
    return this;
\cdot$(document).ready(function() {
    $('<div id="page-contents"></div>')
     .prepend('<a class="toggler" href="#">Page
Contents</a>')
     .append('<div></div>')
     .prependTo('body');
    $('.content h2').each(function(index) {
           var $chapterTitle = $ (this);var chapterId = 'chapter-' + (index + 1);
           $chapterTitle.attr('id', chapterId);
           $('<a></a><b>></b>').text{text(§chapterTitle.text()).attr('title': 'Jump to ' +
$chapterTitle.text(),
                 'href': '#' + chapterId
           ).appendTo('#page-contents div');
    \});
    $('#page-contents > a.toggler').click(function() {
           $(this).toggleNext();
           return false;
    );
    \frac{1}{2} ('#introduction > h2 a').click (function () {
           $('#introduction').load(this.href);
           return false;
    \});
);
```
اکنون فهرستی یویا از محتوا داریم که کاربر را به بخشهای مربوطه از متن هدایت می کنــد و مقدمــهای که در صورت نیاز می تواند بار گذاری شود.

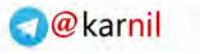

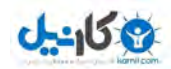

ع آموزشی jQuery / مؤسسه فرهنگی هنری دیباگران تهران مزم المستحدث المعالمين والمستحدث المستحدث المستحدث المستحدث المستحدث المستحدث المستحدث المستحدث المستحدث

#### تشريح اسكرييت

این اسکریپت به دلیل اینکه قابلیتهای گستردهای از jQuery را نشان میدهد انتخاب شده است. اکنون که کد کامل این برنامه را دیدهایم میتوانیم دستهبندی متدهای مورد استفاده در آن را مشخص کنیم.

/&'BB (MR,I;]=&' (N ()>T== ]^,)MS همراه آموزش آن در وبلاگ آموزش jQuery در آدرس زیر مومود می $\mu$ شد:

http://www.learningjquery.com/2007/06/automatic-page-contents

## دستورات گزينشگر<sup>ا</sup>

قبل از انجام عمليات روى صفحه HTML نياز به انتخاب بخشهاى مورد نظر در آن خواهيم داشـت. در اسکریپتهای خود، اغلب از روشی ساده برای انتخاب یک عنصر به صورت زیر استفاده خواهیم کرد:

\$('#introduction')

این دستور یک شئ jQuery جدید را که اشاره به عنصری با صفت ID برابر introduction خواهد داشت ایجاد میکند. از طرف دیگر گاهی اوقات نیاز به گزینشگر پیچیدهتری داریم:

\$('#introduction > h2 a')

در اینجا شئ jQuery را که اشاره به چندین عنصر خواهد داشت ایجاد کردهایم. با ایـن دسـتور، عناصـر لینکی که جزء اولاد عناصر <h2> که خـود ایـن عناصـر <h2> ، فرزنـدان عنـصری بـا صـفت ID برابـر introduction هستند انتخاب مىشوند.

دستورات گزینشگرها میتوانند ساده یا در صورت نیاز پیچیـده باشـند. فـصل ۲ «گزینـشگرها» تمـامی گزینشگرهای موجود و نحوه ترکیب آنها را توضیح خواهد داد.

#### متدهای پیمایش DOM

گاه<sub>ی</sub> اوقات، شئ jQuery که اشاره به مجموعهای از عناصر موجـود در **مدل شئ گرای ســند** (DOM) دارد در اختیار داشته اما میخواهیم عملیاتی را روی مجموعهای دیگر از عناصر کـه در رابطـه بـا آنهـا هستند انجام دهیم. در این حالت، متدهای پیمایش DOM مفید خواهند بود. میتوانیم این مــورد را در

 $\overline{a}$ 

1- Selector Expression

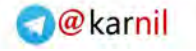

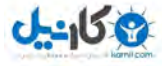

ψψ

فصل اول: تشريع پيكره اصلى اسكريپئهاى jQuery

بخشی از اسکرییت خود مشاهده کنیم:

```
this.toggleClass('arrow-down')
.next().slideToggle('fast');
```
در این بخش از کد ، کلمه کلیدی this اشاره به یک شیر؛ jQuery دارد. (در حالی که در اغلب اوقیات از آن برای اشاره به عنصری از DOM استفاده میشود.). در کد فـوق ایـن شـئ jQuery اشـاره بـه لینـک toggler در فهرست محتوا دارد. فراخوانی متد ()toggleClass. موجـب دسـتکاری و تغییـر ایـن عنـصر خواهد شد. به دنبال آن، متد ()next. عنصري را كه در حال كار روى آن هستيم تغييـر داده در نتيجـه فراخوانی ()slideToggle. عملیاتی را روی تگ <div> در برگیرنده محتوا به جـای لینــک کلیــک شــده انجام می،دهد. متدهای مشابهی که امکان جابهجایی آسان در درخت DOM را فراهم می کنند در فـصل ۳ «متدهای پیمایش DOM» فهرست شدهاند.

#### متدهای دستکاری DOM

تنها انتخاب عناصر كافي نيست و اغلب ميخواهيم قــادر بــه تغييــر آنهـا نيــز باشــيم. بــسياري از ايــن تغییرات مے تواند به آسانی تغییر یک صفت ساده باشد:

```
$chapterTitle.attr('id', chapterId);
```
در اینجا صفت ID عناصری را که متغیر SchapterTitle به آنها اشاره دارد تغییر دادهایم.

گاهی اوقات تغییرات گسترده ر هستند:

```
$('<div id="page-contents"></div>')
.prepend('<a class="toggler" href="#">Page Contents</a>')
.append('<div></div>')
.prependTo('body');
```
این بخش از اسکرییت، نشان می دهد که متدهای دسـتکاری DOM، نـه تنهـا مـی تواننـد عناصـر را در جايشان تغيير دهند بلكه از آنها مىتوانيم براى حذف، تركيب كردن و درج آنها در ساير نقاط استفاده كنيم. اين خط، لينكي جديد در ابتداي <''div id="page-contents> اضافه كرده، سيس عنـصر <div> دیگری را در انتهای آن درج کرده و سپس کل آن را در ابتدای بخـش <body> صـفحه قـرار مــ ردهــد. فصل ۴ «متدهای دستکاری DOM» سایر روشهای تغییـر و دسـتکاری در DOM و جزئیـات آنهـا را تشریح خواهد کرد.

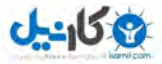

مرمِع آموزشی jQuery / مؤسسه فرهنگی هنری دیباگران تهران

#### متدهای رویدادها

μyρ

حتی زمانی که بتوانیم صفحه را با اختیار خود تغییر دهیم، باز هم صفحات ما نمی توانند در برابر اتفاقات رخ داده عکسالعملی نشان دهند. به منظور واکنش نشان دادن به ورودیهای کاربر و انجام تغییـرات در ;مانهای مناسب، نیاز به متدهای رویدادها خواهیم داشت.

```
\frac{1}{2} ('#introduction > h2 a').click (function () {
     $('#introduction').load(this.href);
     return false;
);
```
در این تکه برنامه، تابع کنترلگری را که در هر بار کلیک روی لینک انتخاب شده اجرا خواهد شد، ثبت کردهایم. رویداد کلیک یکی از متداول ترین رویدادهایی است که همیشه دیدهایم در حالی که رویدادهای زیاد دیگری نیز وجود دارند. متدهای jQuery که با این رویدادها در تعامل هستند در فصل ۵ «متدهای کار با رویدادها» بررسی شدهاند. فصل ۵ همچنین متد رویداد بسیار ویژهای بـه نـام (ready. را توضـیح مے ٖدھد.

```
$(document).ready(function() {
      11 \ldots\mathcal{V}:
```
این متد امکان ثبت رویدادهایی را میدهد که قرار است بـه محـض در دسـترس قـرار گـرفتن سـاختار DOM، حتی قبل از بارگذاری تصاویر، رخ بدهند.

#### متدهای انیمیشن

متدهای رویدادها امکان واکنش نشان دادن به ورودیهای کاربر را میدهند. متدهای انیمیـشنی امکـان انجام عملیاتی روی ظاهر عناصر را فراهم میکنند. به جای مخفی کردن و نمـایش دادن یکبـاره عناصـر می توانیم از یک انیمیشن برای این کار استفاده کنیم.

```
this.toggleClass('arrow-down')
. next().slideToggle('fast');
```
این متد موجب اجرای سریع افکت slide بر روی عنصر شده و با هر فراخـوانی موجـب مخفـی شـدن و مجدداً نمایش داده شدن متوالی آن خواهد شد. متدهای انیمیشنی پیش سـاخته jQuery و روشهـای ایجاد نمونههای جدیدی از آنها، در فصل ۶ «کار با افکت (انیمیشن)ها» توضیح داده شدهاند.

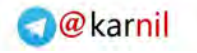

Ψ۵

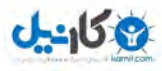

فصل اول: تشريع پيكره اصلى اسكريپئهاى jQuery

#### AJAX متدهای کار با

بسیاری از سایتهای پیشرفته و مدرن، از تکنیکهایی برای بارگذاری انواع محتواهـایی کـه درخواسـت می شوند و آن هم بدون بارگـذاری مجـدد صـفحه، اسـتفاده مـی کننـد. متـدهای کـار بـا AJAX، ایـن درخواستها را پیادهسازی کرده و امکان کنترل روند پردازششان را می دهند.

```
\frac{1}{2} ('#introduction > h2 a').click (function () {
     $('#introduction').load(this.href);
     return false;
);
```
در اینجا، متد ()load. تنها در یک خط، امکان دریافت صفحه HTML دیگری از سـرور و قـرار دادن آن در صفحه جاری را فراهم می کند. این متد و سایر روشهای پیچیدهتر دریافت اطلاعات از سرور در فصل ۷، متدهای کار با AJAX، فهرست شدهاند.

#### متدهای گوناگون

دستەبندى برخى از متدها دشوارتر از بقيه است. كتابخانە Queryji)، شـامل چنــدين متــد گونــاگون، بــه منظور انجام کارهای متداول جاوااسکریپت است. حتی انجام دادن کارهایی اساسی ماننـد پیـاده سـازی حلقهها در jQuery بسیار آسان است.

```
$('#content h2').each(function(index) {
    11...\});
```
متد ()each. که در اینجا مشاهده می کنید در طول تمامی عناصر انتخاب شده پیمایش کرده و کـدهای موجود در داخل بدنه تابع بدون نام را روی هر یک از آنها اجرا می کند. در مورد این مثال، این متد بـه ما در جمع آوری تمامی عناوین موجود در صفحه که میتوان از ترکیب آنها به منظور ایجـاد فهرسـتی کامل از محتوا استفاده کرد کمک می *ک*ند. سایر توابع کمکی مشابه در فـصل ۸ «متـدهای گونـاگون در jQuery» توضیح داده شده است.

تعدادی از سایر اطلاعات اضافی مورد نیاز در jQuery ، به صـورت خواصـی از اشـیای مربـوط بـه آنهـا یپادهسازی شدهاند. این خواص سراسری اشیای در فصل ۹ «خواص jQuery» بررسی شدهاند.

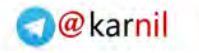

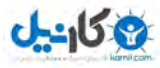

مرمِع آموزشی jQuery / مؤسسه فرهنگی هنری دیباگران تهران μų

#### پلاگینھا

نبايد خود را به توابع و متدهاي پيش ســاخته محــدود كنــيم. پلاگــينهــاي jQuery امكــان اســتفاده از قابلیتهایی را میدهند که سایر افراد متناسب با نیاز ما فراهم کردهاند. حتی در اسکرییت کـوچکی کـه در زیر میبینید از یک پلاگین استفاده شده است:

```
jQuery.fn.toggleNext = function() {
    this.toggleClass('arrow-down')
           .next().slideToqqle('fast');
    return this;
\};
```
این کد متد جدیدی به نام ()toggleNext. که عنصر بعدی را بـاز و بـسته مــی کنــد، بــه jQuery اضـافه مے کند. اکنون مے توانیم در صورت نیاز، این متد جدید را فراخوانی کنیم:

```
$('#page-contents > a.toggler).click(function() {
    $(this).toggleNext();
    return false;
);
```
بهتر است همیشه کدی را که باید در خارج از اسکریپت کنونی چندین بار مورد استفاده قرار گیـرد بـه صورت پلاگین پیاده سازی کنید. فصل ۱۰ «پلاگینها» به بررسی پلاگینها و نحوه ساخت آنها اشـاره خواهد کړ د.

#### خلاصه

در این فصل با مفهوم کتابخانه و انواع آنها در زبان جاوااسکرییت آشنا شده و به این نتیجه , سیدیم که jQuery به دلیل syntax ساده و مختصرتر، محبوبیت و کاربرد بیشتری نسبت به سایر کتابخانههـا دارد. سیس به بررسی ویژگی،ای برجسته آن همچون منبع باز بودن، سازگاری با تمامی مرورگرها، دارا بودن مستندات گسترده، یشتیبانی از CSS3 و... پرداختیم و در ادامه با سـاختار اساسـی دسـتورات jQuery آشنا شده و به بررسی تابع ( )jQuery و جایگزین آن ( )\$ و سایر بخـشهـای آن همچـون گزینـشگرها، متدها و پارامترها پرداختیم.

سیس یک اسکریپت کامل را که بر پایه ویژگی های jQuery پیادهسازی شده بـود بررسـی کـردیم. ایـن مثال، با وجود کوچک بودن، قابلیتهـای تعـاملی و کاربردپـذیری زیـادی بـه صـفحه اضـافه کـرد. ایـن ψV

- - - - - -

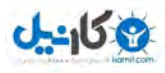

#### فصل اول: تشريع پيكره اصلى اسكريپئماى jQuery

اسکریپت همچنین، عمدهترین ابزار ارائه شده jQuery را نشان مـی‹هـد. مـشاهده کـردیم کـه چگونـه می توانیم عناصر موجود در DOM را انتخـاب کـرده و در صـورت نیـاز تغییـر دهـیم. همچنـین شـاهد چگونگی واکنش نشان دادن به عملیات کاربر و استفاده از انیمیشنها بـه منظـور یاسـخگویی بـه آن هـا بوديم. علاوه بر اين نحوه دريافت اطلاعات از سرورها بدون بارگـذاري صـفحه و چگـونگي اضـافه كـردن متدها و ویژگیهای جدید به jQuery در قالب پلاگینها را مشاهده کردیم.

در فصل های بعدی، به بررسی هـر یـک از توابـع، متـدها و گزینـشگرهای موجـود در کتابخانـه jQuery خواهیم پرداخت. هر متد با خلاصهای از syntax، پارامترهای دریافتی و مقادیری که برمیگرداند معرفی خواهد شد. سپس توضیحاتی در مورد آنها داده و مثالهایی مناسب ارائه خواهیم کرد. بـرای اطلاعـات بیشتر در مورد هر یک از متدها، منابع آنلاینی در ضمیمه ۱، منابع آنلاین، ارائه خواهند شـد. همچنـین به بررسی ساختار پلاگینهای jQuery پرداخته و نحوه استفاده و نوشتن آنها را توضیح خواهیم داد.

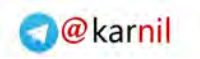

## www.learningjquery.ir

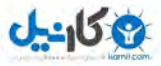

http://mftshop.com/productdetail.aspx?type=b&id=7592

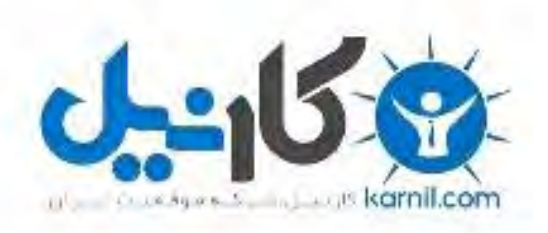

## در کانال تلگرام کارنیل هر روز انگیزه خود را شارژ کنید <sup>@</sup>

# *<https://telegram.me/karnil>*

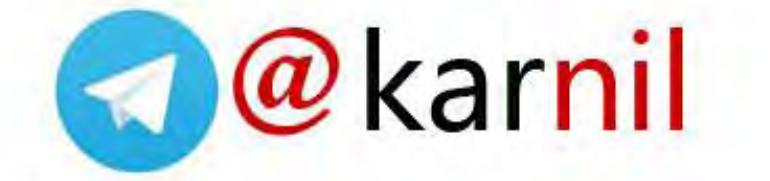